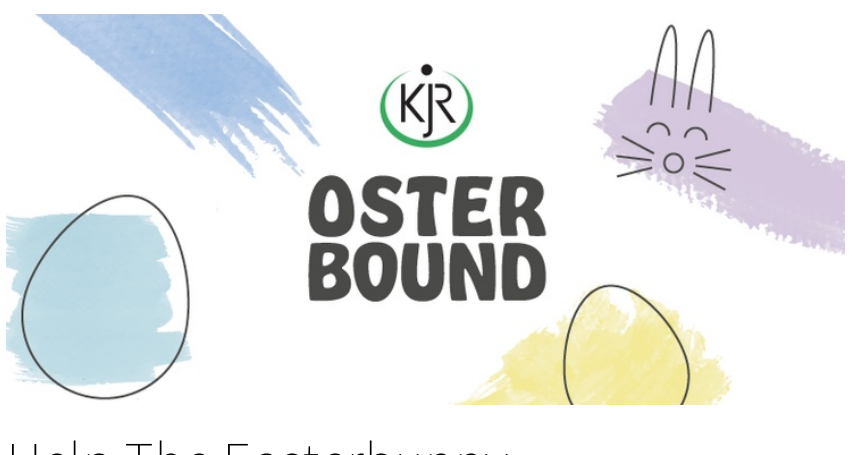

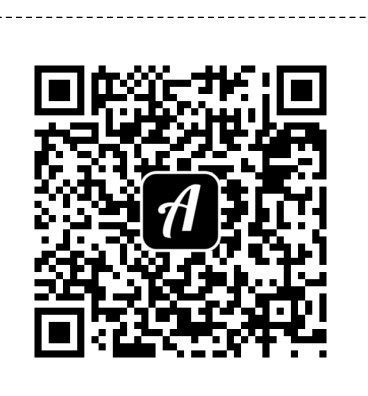

## Help The Easterbunny Hinterschmiding

Scanne denQR-Code mit der Actionbound-App, um den Bound zu starten

*Damitdie QR-codes zuverlässig gescanntwerden können,sollte der sie umgebende weiße Bereich bestehen bleiben. Schneide einfach entlang der gestrichelten Linien.*